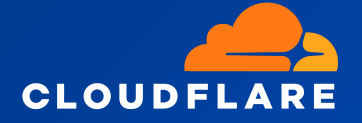

# **API Documentation**

Area 1 Email Security

**v 1.38.1 September 2023**

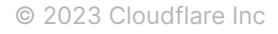

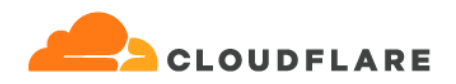

# **Introduction**

The Cloudflare Area 1 email security service offers Application Programming Interfaces (APIs) to expose our phishing campaign rulesets. These APIs both aid research and provide a set of indicators to block using network security edge devices.

All API requests are initiated using normal HTTP requests (GET/POST/DELETE), and responses are returned in JSON. Authentication to the APIs uses HTTP Basic Authentication over HTTPS.

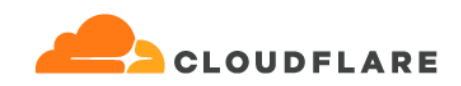

# **Table of Contents**

API Authentication and Authorization Rate [Limiting](#page-5-0) [Indicators](#page-6-0) API [Indicator](#page-10-0) Search API [Actors](#page-15-0) API [Anonymity](#page-19-0) Endpoint API [Emailalert](#page-22-0) API [Quarantined](#page-23-0) Messages API [Quarantine](#page-28-0) Release API [Alerts](#page-31-0) API [Useractivity](#page-35-0) Endpoint API [Domainproximity](#page-38-0) Endpoint API [Detections](#page-40-0) Search Endpoint API [Mailtrace](#page-45-0) Endpoint API Preview [Endpoint](#page-49-0) API Analyze SPF [Endpoint](#page-50-0) API System Status [Endpoint](#page-60-0) API [Customer](#page-62-0) Reports Endpoint API [MailConfig](#page-65-0) Allowlist Endpoint API [MailConfig](#page-70-0) Blocklist Endpoint API [MailConfig](#page-74-0) Domains Endpoint API MailConfig Domain [Restrictions](#page-78-0) Endpoint API [MailConfig](#page-83-0) BEC Endpoint API MailConfig [Notification](#page-87-0) Webhooks Endpoint API

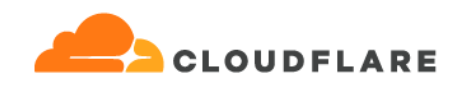

Partner: Customer [Enrollment](#page-92-0) Endpoint API

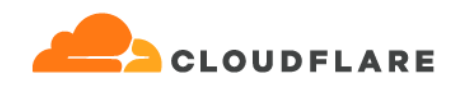

# **API Authentication and Authorization**

All API access is controlled with a service account/password pair. Service account creation is self-service through the Area 1 Portal at

<https://horizon.area1security.com/settings/service-accounts> . For example, to use the Blockable Indicators API with service account

"Nouv9pFhzfCprgMq7ReEW8KQoDdsTgXI9129EzGjbhEZBQFs089SvghphEWxU1yru6I\_OqO4yWNc123 4" and password "Jwtx6J7wEYQ5mFvi2WUB9qVBj3TgPm6ZntIT0CLobbdAHOIqypjgewCvTSCUabcd", make the following HTTPS request:

curl -u

'Nouv9pFhzfCprgMq7ReEW8KQoDdsTgXI9129EzGjbhEZBQFs089SvghphEWxU1yru6I\_OqO4yWNc1 234:Jwtx6J7wEYQ5mFvi2WUB9qVBj3TgPm6ZntIT0CLobbdAHOIqypjgewCvTSCUabcd' https://api.area1security.com/indicators

or with a browser

https://api.area1security.com/indicators

and the browser will popup a login window to request the service account and password

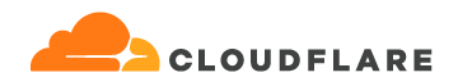

# <span id="page-5-0"></span>**Rate Limiting**

Some API endpoints are rate limited, so that resources can be better shared across all customers using the API. The following endpoints and their limits apply:

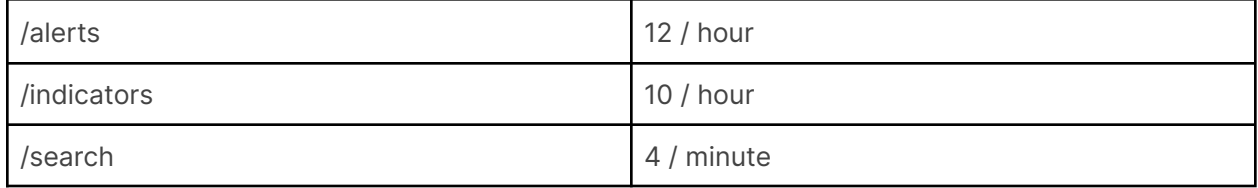

These limits are enforced per customer. If the limit is exceeded, an HTTP 429 (Too Many Requests) status will be returned. The full body and headers, as from a curl command, look like this:

HTTP/1.1 429 Too Many Requests Date: Thu, 13 Jun 2019 17:12:01 GMT Retry-After: Thu Jun 13 18:11:56 GMT 2019 (in 3595 seconds) Content-Type: application/json;charset=utf-8 Content-Length: 261 Server: Jetty(9.4.15.v20190215)

```
{
```
"message" : "rate limited, query limit exceeded. Retry after: Thu Jun 13 18:11:56 GMT 2019 (in 3595 seconds)",

```
"documentation_url" : "https://cdn.area1security.com/api/html/rate_limited.html",
```
"url" : "http://localhost:8080/papillon/indicators",

"status" : 429

}

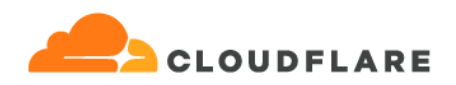

# <span id="page-6-0"></span>**Indicators API**

This service returns malicious indicators (file hashes, URLs, domains, and IP address) that we recommend you block at your network edge using proxy devices and firewalls. For each indicator, the service returns the available details listed below. The Indicators API can be polled hourly for new information.

### **API Endpoints**

https://api.area1security.com/indicators

### **API Parameters**

- since limits results to indicators that were discovered after the given epoch timestamp  $(seconds, default = 0)$
- end limits results to indicators that were discovered before the given epoch timestamp (seconds, default = current time)

Any indicator that was active during since-end interval will be returned. Both parameters are optional.

- actor limit the indicators to only those that involve the given actor (e.g. CHN1, RUS2)
- *●* killchain limit the indicators to only those that are of the given killchain
- *●* cat can be a category (e.g. "targeted" or "universal"), a malware family (e.g. "sofacy" or "rocket kitten"), or a threat type (e.g. "Actor Tool" or "Webshell")
- type is one of "domain", "filehash", "address", or "url"

Multiple values can be provided for these last three items by separating the values with commas, like "killchain=1,3" or "actor=CHN1,CHN2". That usage acts like an OR, it will return items that have killchain = 1 OR killchain = 3, or actor = CHN1 OR actor = CHN3.

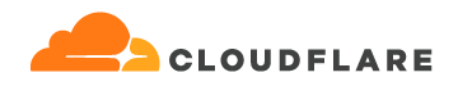

If more than one of those parameters are used, it will act like an AND on the items. So combining the above example, "actor=CHN1,CHN2&killchain=1,3" would return indicators with an actor value of CHN1 or CHN3 AND a killchain of 1 or 3. An indicator with actor = CHN1 but a killchain = 5 in that case would not be returned.

#### **Example Request**

https://api.area1security.com/indicators?since=1449121459&end=1451538000&actor=CHN1&killch  $ain = 1,3$ 

#### **Response**

Returns a list of indicators that should be blocked. Each item in the list contains:

- **item\_type** The indicator's type (ip, domain, filehash, url).
- **item\_name** The name of the indicator (ip address, domain name, filehash, url)
- **threat\_name** The Area 1 Security authored threat name
- first\_detected The epoch timestamp of when the indicator was first identified as malicious
- **description** (optional) A URL at which textual content describing the threat is available.
- **threat\_categories** threat context as key value pairs (only present when the value is not null). These items are returned as arrays, because there can be multiple values for some of the categories (e.g. a url may be both a Malicious Web Server and a Credential Harvester):
	- actor: associated actor code
	- *category*: targeted or universal (Universal indicators are non-targeted phishing or malicious indicators)
	- o delivery\_vector: how the threat is delivered. Ex: email,
	- *kill\_chain*: Kill chain values in the range of 0 through 7 indicating what stages of an attack the indicator is seen or used in. Smaller numbers indicate early stages of attack, larger numbers are associated with late stages of an attack.
	- *○* malware: the family of malware with which the indicator is associated. Ex: Derusbi, PoisonIvy, PlugX
	- *○* motive: motive of the threat actors using the indicator. Ex: espionage
	- *○* threat\_type: the threat type associated with the indicator. Ex: credential harvester, ransomware etc.

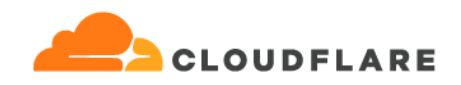

### **Example Response**

Note: The following indicators' item\_names are not legitimate.

```
\lceil{
      "threat name": "Actor Infrastructure",
      "item_type": "address",
      "item_name": "127.0.0.1",
      "first_detected": 1448604680
    },
    {
      "threat name": "Google Credential Harvester",
      "item_type": "domain",
      "item_name": "example.com",
      "first_detected": 1430582823
    },
    {
      "threat name": "TC.DROPPERS winrar sfx",
      "item_type": "filehash",
      "item_name": "ad5475019da8dc903d91e0229a9c236e02215538",
      "first_detected": 1449138024
    },
    {
      "threat name": "Google Credential Harvester",
      "item_type": "url",
      "description": "https://api.area1.com/nirvana/
  google-credential-harvesting.html",
      "item_name": "www.example.com/a-bad-url/",
      "first_detected": 1449164991,
      "threat categories": [
        {
```
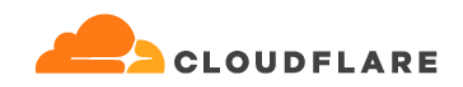

```
"threat_type": [
          "Credential Harvester",
         "Malicious Web Server"
        ],
        "category": [
         "Universal"
       ],
        "killchain": [
        "3"
       ],
       "actor": [
        "CHN1"
     \blacksquare\qquad \qquad }
 \overline{\phantom{a}}}
]
```
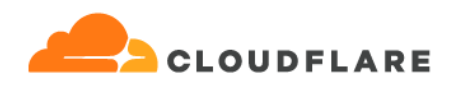

# <span id="page-10-0"></span>**Indicator Search API**

This service can be queried with a basic indicator (file hash (MD5/SHA-1/SHA-256), URL, domain, IP Address, or email address) and returns information about the indicator. The API queries multiple Area 1 Security backend services, so the response can vary slightly depending on which service responds to the query.

### **API Endpoints**

https://api.area1security.com/search

### **API Parameter**

- query the indicator of interest
- historic return data from Area 1's internal systems for items that are not currently active (default is false, so you must add &historic=true to get this result)

### **Example Request**

https://api.area1security.com/search?query=0123456789abcdeffedcba9876543210

https://api.area1security.com/search?query=127.0.0.1

https://api.area1security.com/search?query=example.com&historic=true

https://api.area1security.com/search?query=http://www.example.com/index.html

### **Response**

Returns information that we know about the indicator, including:

- **indicator** The query term, possibly normalized (lowercased hash values, etc)
- disposition The indicator's status (UNKNOWN, BENIGN, SUSPICIOUS, MALICIOUS).
- first\_seen The epoch timestamp of when the indicator was first seen
- **last\_seen** The epoch timestamp of when the indicator was last seen

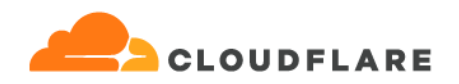

- first\_detected The epoch timestamp when Area 1 Security first considered this item to be malicious
- **associated\_items** Lists (possibly empty) of other items associated with the indicator, such as urls, files, or an infections\_map containing infection names and number of times seen
- **● Hash\_MD5, Hash\_SHA1, Hash\_SHA256, Hash\_authentihash, Hash\_imphash, Hash\_ssdeep**  other hash values that can be shown if the query term is a hash (MD5, SHA1, SHA256 are supported as query terms)
- **detail** WHOIS information if the query term is a domain name
- **● threat\_categories** additional available data regarding each threat, currently sets of the values actor, category, delivery\_vector, kill\_chain, malware, motive, threat\_type
- **threat\_status** only displayed if historic=true, value of *active* or *inactive* to denote whether the item is considered a threat at the time of the query
- **● tlp** traffic light protocol (https://www.us-cert.gov/tlp)
- **tag\_histories** show time intervals where an indicator belonged to specific categories
	- In the first example below, the indicator "127.0.0.1" had one interval where it was tagged with Actor-ABC1 (2 distinct time ranges within that interval) and one interval tagged with Actor-ABC41. That tag is currently active (the end value is "current").
	- **● confidence\_rating** our confidence (0-100) that this tag does indeed apply to the indicator (not all tags will have this field)
	- **● overall\_confidence** our overall confidence (0-100) for our judgement on this indicator. The value is chosen from a prioritized list of the tag\_histories in the order { Actor, Indicator Category, Malware, Target, any other tag }.

All fields may not be present for a given query.

### **Example Response**

Note: The following items' "indicator" values are not legitimate.

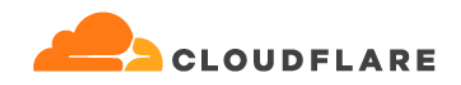

```
{
 "indicator": "www.example.com",
 "tag_histories": [
   {
      "intervals": [
       {
          "start": 1402128060000,
         "end": 1417680060000
        },
        {
          "start": 1422128060000,
          "end": 1447680060000
        }
      ],
      "category": "Actor",
      "confidence rating": 70,
      "value": "ABC1"
   },
    {
      "intervals": [
       {
          "start": 1469114747000,
         "end": "1534803500"
       }
      \left| \right|,
      "category": "Indicator Category",
      "confidence rating": 80,
      "value": "Targeted"
   }
 \left| \right|,
  "threat status": "inactive",
 "disposition": "MALICIOUS",
 "first seen": 1419277223000,
 "last seen": 1470847567000,
 "tlp": "white",
 "family": "domain",
  "type": "Domain Name",
  "associated_items": {
   "urls": [
     "http://example.com/t76f3g",
      "http://www.example.com/t76f3g"
   \left| \ \right|,
    "infections map": {
     "Ransomware Locky Distribution Site": 34
    },
    "ips": [
     "192.168.1.1"
```
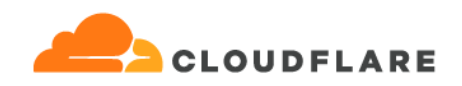

```
]
 },
 "threat categories": [
   \{"threat type": "Credential Harvester",
     "category": "Universal"
   },
   {
     "kill_chain": "3",
     "threat type": "Malicious Web Server",
     "category": "Universal"
   }
 ],
 "detail": {
   "country": "united states",
   "ui name": "domains by proxy, llc",
   "org": "domains by proxy, llc",
   "city": "scottsdale",
   "created": 1415810080000,
   "domain": "www.example.com",
   "name": "registration private",
   "geo_state": "arizona",
   "ui place": "Scottsdale, Arizona, United States",
   "email": "www.example.com@domainsbyproxy.com"
 },
 "overall_confidence": 70
}
```
### **Example Response**

/search endpoint results for a malicious file hash

```
{
 "indicator": "7e2561eb67a6ead09f727d98b71c01f18985bbb0",
 "first_seen": 1433810886000,
 "last seen": 1478200022000,
 "Hash_ImpHash": "8b64d3ea6711c7e0a4e57bd12b350e0e",
"Hash_authentihash":"0a90f9d921b3b645e2f3773583d0029bdc3c81ce9a421244ab0ed9b0a
8c42667",
 "type": "Hash_SHA1",
 "Hash_ssdeep":
```
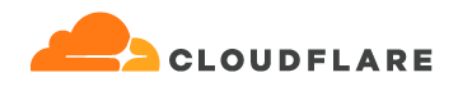

```
"6144:n6H8ZGtTBG+snn8KwrgprThQZsSJ0/pi9:6H8ZGtT0+mn8KygPKsc0o9",
 "disposition": "MALICIOUS",
 "tlp": "white",
 "Hash_MD5": "d1c27ee7ce18675974edf42d4eea2506",
  "tag_histories": [
   {
      "intervals": [
       \{"start": 1337347427000,
        "end": "current"
       }
     \left| \right|,
     "category": "Actor",
     "value": "PRK1"
   },
   {
      "intervals": [
       {
         "start": 1337347427000,
        "end": "current"
       }
      ],
      "category": "ThreatType",
      "value": "Dropper"
   },
  ],
 "family": "file",
 "Hash_SHA256":
"4d4b17ddbcf4ce397f76cf0a2e230c9d513b23065f740a5ee2de74f447be39b9"
}
```
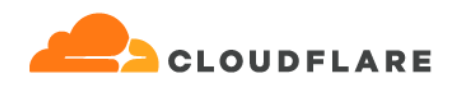

# <span id="page-15-0"></span>**Actors API**

This service returns overview and summary information of each indicator associated with a known malicious actor. This information is updated twice per hour.

### **API Endpoints**

https://api.area1security.com/actors[?actor=<actor\_name>] https://api.area1security.com/actors?actor=list

### **API Parameters**

- actor\_name Limits the response to the Area 1 authored name of an actor
- list Returns a list of Area 1 authored actors names
- *●* since show changes in actors since this time. The value can be in iso8601 format (2022-04-24T12:34:56), YYYYMMDD (20220424), epoch seconds (since 1970) or epoch milliseconds (since 1970). If not specified, defaults to the beginning of the current day.
- *●* end end of period for showing changes. The value can be in iso8601 format (2022-04-24T12:34:56), YYYYMMDD (20220424), epoch seconds (since 1970) or epoch milliseconds (since 1970). If not specified, defaults to the end of the current day.

### **Example Request**

https://api.area1security.com/actors (equivalent to https://api.area1security.com/actors?actor=ALL\_ACTORS) https://api.area1security.com/actors?actor=RUS1 https://api.area1security.com/actors?actor=RUS1&since=20221201&end=20221219 https://api.area1security.com/actors?actor=list

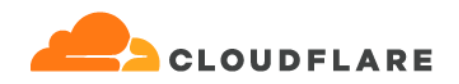

### **List API Response**

If the list parameter is set, this API returns a list of Area 1 Security authored actor names.

### **Example List API Response**

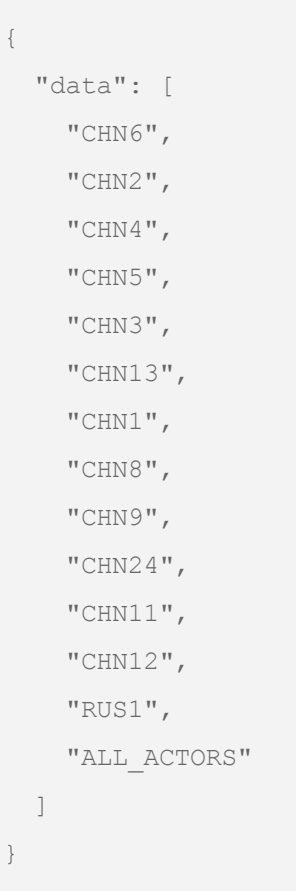

### **Actor API Response**

Returns a list of dictionary items that includes the following key value pairs:

● **actor** The Area 1 Security authored actor name

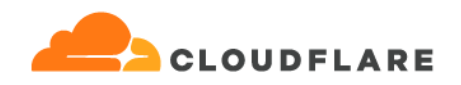

● **data** an array of data, one entry per indicator (domain, hash, ip, url) The fields in each data object are similar to those described above under the **Indicator Search API** section and so the descriptions won't be duplicated here.

### **Example Actor API Response**

```
\sqrt{2}{
  "actor": "XX01",
  "data": [
   {
      "indicator": "web-backend.website.net",
      "tag_histories": [
      {
        "intervals": [
         {
           "start": 1475229111000,
           "end": "current"
         }
        ],
        "category": "Actor",
        "confidence rating": 60,
        "value": "XX01"
      },
      {
        "intervals": [
         \{"start": 1475229111000,
           "end": "current"
         }
        ],
```
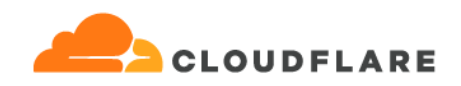

```
"category": "Indicator Category",
       "confidence rating": 60,
      "value": "Targeted"
    }
   ],
   "first_seen": 1475229111000,
   "last seen": 1475229111000,
   "type": "Domain_Name",
   "overall_confidence": 60
   }
 ]
}
]
```
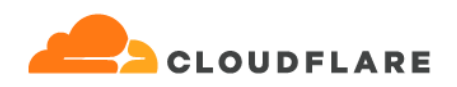

# <span id="page-19-0"></span>**Anonymity Endpoint API**

This service returns information of each indicator associated with known indicators used to try to hide the originator. These could be anonymous mailboxes, anonymous mailers, Tor exit nodes, or VPNs.This information is updated twice per hour.

### **API Endpoints**

https://api.area1security.com/anonymity[/<mailbox|mailer|tor|vpn>][/<active|all>] https://api.area1security.com/anonymity/tor (defaults to active)

### **API Parameters**

- mailbox/mailer/tor/vpn indicates what specific type of Anonymity indicator is being requested. If no type is specified, then all types will be returned.
- active/all the endpoint active or all determines the return of only currently tagged anonymity indicators (the default) or anything that has ever been tagged with Anonymity

# **Example Request**

https://api.area1security.com/anonymity/tor (equivalent to https://api.area1security.com/anonymity/tor/active)

<https://api.area1security.com/anonymity/tor/all>

# **Anonymity API Response**

Returns a dictionary that includes the following key value pairs:

data an array of data, one entry per indicator (domain, hash, ip, url) The fields in each data object are similar to those described above under the **Indicator Search API** section and so the descriptions won't be duplicated here.

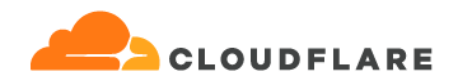

The example shown below would correspond to a /tor/active endpoint, where the end value for the Tor Exit Node is "current". If the /tor/all endpoint was used, some of the end values could have a numeric timestamp value instead of current.

### **Example Anonymity API Response**

```
{
 "data": [
   {
      "associations": [
       {
          "name": "Private Internet Access (PIA)",
          "type": "Exit Node"
       },
        {
          "name": "swiss.privateinternetaccess.com",
          "type": "Resolves"
       }
      \frac{1}{\sqrt{2}}"first seen": 1443814655000,
      "item_name": "179.43.156.194",
      "item_type": "IPv4_Address",
      "last seen": 1493814514000,
      "tag_histories": [
        {
           "category": "Indicator Rating",
           "intervals": [
              {
                  "end": "current",
                  "start": 1388527418000
```
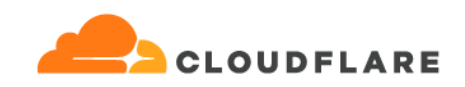

```
\qquad \qquad \}],
      "value": "Anonymity"
      },
      {
        "category": "ThreatType",
         "intervals": [
           \{"end": "current",
              "start": 1388527418000
           }
         ],
        "value": "Tor Exit Node"
  }
 ],
 "tlp": "white"
}
```
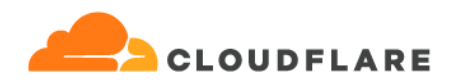

# <span id="page-22-0"></span>**Emailalert API**

This service returns the content of an email given an alert\_id from the detection message sent from Area1 (slack, hipchat, email). Users may only retrieve and view emails that are associated with their company (using the API security credentials, uuid and password).

# **API Endpoints**

https://api.area1security.com/emailalert?alert=<alert\_id>&password=<password>

### **API Parameters**

- alert\_id the alert\_id from an Area1 detection message
- password if a password is provided, the message will be encrypted in a zip file. Note that you must encode and special characters that are part of the password using standard url encoding.

### **Example Request**

https://api.area1security.com/emailalert?alert=3xc7qzabcdxxxx31VJ-2017-08-22T10:09:12 https://api.area1security.com/emailalert? alert=3xc7qzabcdxxxx31VJ-2017-08-22T10:09:12&password=passwd%20has%20spaces

### **Emailalert API Response**

If a matching email is found for the given alert, the full content of the email will be saved to the user's computer. If the user has the browser configured to automatically save downloads, it will be saved to that directory with the filename SMTP-alert\_id.eml, or SMTP-alert\_id.zip, if a password was provided. If downloads are not saved automatically, the "Save File" dialog will be displayed, with the default filename SMTP-alert\_id.eml.(or .zip).

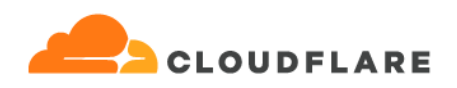

# <span id="page-23-0"></span>**Quarantined Messages Endpoint API**

This service returns information for each email in quarantine, optionally filtered for matches on the search parameter(s). Only emails that are in quarantine, and have a detection (final\_disposition of SPOOF, SPAM, SUSPICIOUS, MALICIOUS-BEC or MALICIOUS), will be searched. The content of the following email metadata fields are searched when an optional query is provided:

- alert\_id
- CC
- From (envelope\_from)
- From Name
- final\_disposition
- md5 hash (of any attachment)
- sha1 hash (of any attachment)
- sha256 hash (of any attachment)
- name (of any attachment)
- Reason
- Received DateTime (yyyy-mm-ddThh:mm:ss)
- Sent DateTime (yyyy-mm-ddThh:mm:ss)
- ReplyTo
- To (envelope\_to)
- To Name
- Message-ID
- smtp\_helo\_server\_ip
- smtp\_previous\_hop\_ip
- x\_originating\_ip
- Subject

# **API Endpoints**

https://api.area1security.com/quarantined-messages

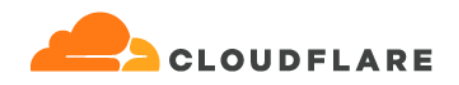

#### **API Parameters**

- query space delimited query term(s), case-insensitive, multiple words must be separated by spaces (spaces url-encoded as "%20" or "+")
- $\bullet$  since the start time of the search window. The value can be in iso8601 format (2023-03-22T12:34:56), epoch seconds, epoch milliseconds, or YYYYMMDD (default is 7 days ago)
- end the end time of the search window. The value can be in iso8601 format (2023-03-23T12:34:56), epoch seconds, epoch milliseconds, or YYYYMMDD (default is the current time)
- *●* limit how many results to return (default is 100, max is 1000)

### **Example Request**

https://api.area1security.com/quarantined-messages?query=final\_disposition:malicious

https://api.area1security.com/quarantined-messages?since=20230321&limit=100

https://api.area1security.com/quarantined-messages?query=bob+jones

#### **Response**

Returns a JSON object containing metadata fields from emails that matched the query.

- *●* **data** list containing each of the search results
- **query\_time:** the time in epoch milliseconds UTC

#### **Quarantined Messages API Response**

```
{
 "data": [
   {
     "alert id": "4Njp3P0STMz2c02Q-2022-12-30T02:44:49",
     "CC": [
       "ccrecipient@example.com"
```
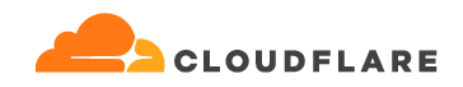

```
],
      "client_recipients": [
        "email@area1security.com"
      \left| \right|,
      "client name": "area1",
      "delivery mode": "DIRECT",
      "detection reasons": [
        "IP is a source of spam/uce :
Smtp-Helo-Server-Ip=<b>127.0.0[dot]186</b>"
      ],
      "envelope_from": "d1994@example.com",
      "envelope_to": [
       "email@area1security.com"
     ],
      "final_disposition": "MALICIOUS",
      "findings": [
       {
          "action": "PROMOTE",
          "attachment": null,
          "detail": null,
          "detection": "SPAM",
          "diagnostic": "",
          "field": "smtp_helo_server_ip",
          "name": "blocklist",
          "portion": "SMTP",
          "reason": "IP is a source of spam/uce :
Smtp-Helo-Server-Ip='127.0.0[dot]186'",
          "score": null,
          "value": "127.0.0.186",
         "version": null
        }
```
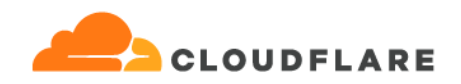

```
],
"from": "d1994@example.com",
"from name": "Sender Name",
"is quarantined": true,
"message_id":
```
"<4VAZPrAdg7IGNxdt1DWRNu0gvOeL\_iZiwP4BQfo4DaE.Yw-woXuugQbeFhBpzwFQtqq\_v2v1HOKz noMBqbciQpE@example.com>",

```
"phish submission": false,
```

```
"postfix id": "47JJcT1w6GztQV7",
```

```
"postfix_ident": "47JJcT1w6GztQV7",
```
"postfix\_ident\_outbound": "47JJcT1w6GztQVV",

"replyto": "d1994@example.com",

"sent date": "2019-11-21T00:22:01",

"smtp helo server ip": "127.0.0.186",

"smtp\_previous\_hop\_ip": "127.0.0.186",

```
"subject": "listen, I highly recommend u to read that email, just to
ensure not a thing will take place ",
```

```
"threat cats blocking": [
  "IdentityDeception",
 "BrandImpersonation",
  "CredentialHarvester",
 "Link"
],
"threat cats spam": [
 "IPReputation",
```

```
"ASNReputation"
```
 $\left| \right|$ ,

```
"threat cats suspicious": [
```
"Dropper"

```
\left| \right|,
"to": [
```
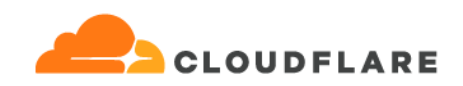

```
"email@area1security.com"
     ],
     "to_name": [
      "Recipient Name"
     ],
     "tracking value sent": "",
     "ts": "2019-11-20T23:22:01",
     "x_originating_ip": "127.0.0.1"
   }
 ],
 "query_time": 1574294490485
}
```
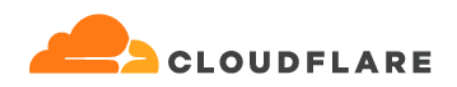

# <span id="page-28-0"></span>**Quarantine Release API**

This service allows a quarantined message to be released to one or more of its original recipient(s). The message is identified using its alert\_id, which may have been received via webhook push or via the [Alerts](#page-31-0) API.

### **API Endpoints**

POST https://api.area1security.com/quarantine-release

### **JSON Request Body Properties**

- alert (required) the alert\_id from an Area1 detection message
- *●* recipient (optional) deliver the message to one or more of the specified original recipients. If not provided, the message will be released to all original recipients

#### **Example Requests**

In addition to the required Authorization header. POST requests should include the header specifying the body content as JSON: Content-Type: application/json

Example providing both alert ID and recipients:

```
POST https://api.area1security.com/quarantine-release
Content-Type: application/json
{
    "alert": "4NXwLh1kdK-2023-01-03T14:57:16",
    "recipient": [
        "user001@example.com",
        "user002@example.com"
   ]
}
```
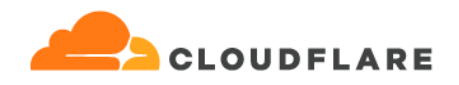

Example providing both alert ID without recipients, which will release to all of the original message recipients:

```
POST https://api.area1security.com/quarantine-release
Content-Type: application/json
{
    "alert": "4NXwLh1kdK-2023-01-03T14:57:16"
}
```
### **Alternative Request Method: GET**

This API may also be accessed using the HTTP GET request method by using the two JSON request body properties, "alert" and "recipient" as request parameters.

Example GET request providing on alert ID:

```
GET
https://api.area1security.com/quarantine-release?alert=4NXwLh1kdK-2023-01-03T14
:57:16
```
Example GET request providing alert ID and target recipients:

```
GET
https://api.area1security.com/quarantine-release?alert=4NXwLh1kdK-2023-01-03T14
:57:16&recipient=user001@example.com&recipient=user002@example.com
```
### **Quarantine Release API Response**

A successful quarantine release request will return an HTTP status 200 with JSON response body listing the email addresses for the release.

```
{
   "delivered": [
        "user001@example.com",
        "user002@example.com"
   ]
```
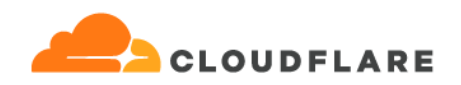

}

{

An unsuccessful response will return an HTTP status 4xx or 5xx with a JSON response body that includes an error message.

"error": "No message found for provided alert" }

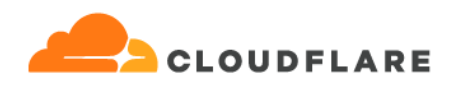

# <span id="page-31-0"></span>**Alerts API**

This service returns information of each alert that is generated through the Area 1 product. The same information is available through a push-to-SIEM feature in real time, but this endpoint is provided for users who don't have a SIEM or are unable to open it up to our pushes. All timestamps are in UTC. Items that have no value or are empty will not be displayed (e.g. an email without attachments will not have an "attachments" property in the returned json).This endpoint will return up to 5,000 alerts, depending on your email volume and the time range used. If the endpoint returns a 504 Gateway Timeout error, it's likely that it's trying to process and return too much data. In that case it's recommended to provide a limit parameter on the request and use a smaller value than the default of 5,000. Also, the "since=" and "end=" parameters may be used to limit the time range.

### **Pagination**

All responses will include a "Next-Page" header in the response.. This value of this header may be used in a subsequent request as the value for the request parameter "page=". This can be especially useful when polling for the most recent alerts using a "since=" request parameter.

**Important Usage Note**: When a response contains an empty list of alerts, the client should pause for at least one minute (preferred pause period is **5 minutes**) before making its next paged request. This will allow for additional alerts to be loaded and prepared. If repeated requests are made at a higher frequency, the client will be rate limited and receive HTTP Status 429 responses for up to 1 hour before being permitted to make additional requests.

### **API Endpoints**

https://api.area1security.com/alerts?[disposition=bulk,malicious,suspicious,spam,spoof,all]&[since =iso8601, seconds]&[end=iso8601, seconds]&[limit=]&[page=]

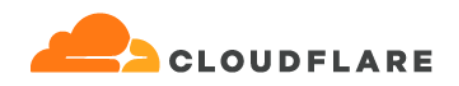

#### **API Parameters**

- disposition=malicious, suspicious, spoof, spam, bulk, all indicates what level of alert is being requested. If no type is specified, then only MALICIOUS alerts will be returned. Comma-separated values are accepted (e.g disposition=malicious,suspicious). The disposition ALL is equivalent to *disposition=malicious,suspicious,spoof,spam*.
- *since* the start of the alert time window. The value can be in iso8601 format (2022-04-24T12:34:56), YYYYMMDD (20220424), epoch seconds (since 1970). If not specified, defaults to the beginning of the current day.
- end the end of the alert time window. The value can be in iso8601 format (2022-04-24T12:34:56), YYYYMMDD (20220424), epoch seconds (since 1970). If not specified, defaults to the end of the current day.
- *limit* the maximum number of records to return in the response. The maximum allowed value, and also the default, is 5,000 records. See page parameter for more on paging through results.
- page return the next page of results using the token returned by the "Next-Page" response header from prior request. Note that alerts for messages are typically delayed between 5 and 10 minutes from the time the message was processed. When requesting the most recent alerts, using the page parameter on the same request may return new messages

### **Example Request**

Retrieve the first 100 alerts since the start of the current day UTC:

https://api.area1security.com/alerts?limit=100

Retrieve the next 100 alerts received since the start of the current day UTC, using the "Next-Page" header value from the previous response:

https://api.area1security.com/alerts?limit=100&page=1auct-hp8d

Retrieve the first 5,000 malicious or suspicious messages since 01:00 UTC on 2022-04-24:

https://api.area1security.com/alerts?disposition=malicious,suspicious&since =2022-04-24T01:00:00

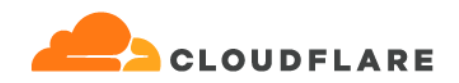

#### **Alerts API Response**

Returns a JSON array that includes the following data for each alert as JSON objects:

### **Example Alerts API Response**

```
Headers:
 Next-Page: 1auct-hp8d
Body:
\lceil{
   "source": "area1security",
    "time": 1524570920,
    "event": {
    "final_disposition": "MALICIOUS",
    "delivery mode": "DIRECT",
    "attachments": [
     {
      "sha1": "9817e37aa1e615713e3049979542ca41e2abcb37",
      "sha256":
"e3baa939f091b712bd5d96d2a826c136d969bd9b1b57065febbb7492b1cbef69",
       "content type provided": "image/jpeg",
       "content type computed": "image/jpeg",
       "name": "image003.jpg",
       "ssdeep":
"48:lX6uERAL3EZ+XRjeG7tma95wp5RQf/gMo/SNXI38mfKDNVBLWrQg:l9EMg+jeG7TedQfI
MoqRxEfLsQg",
       "md5": "965364701f344f098ae913cb59b6aa1c",
```
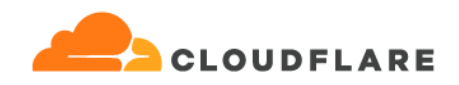

```
"extension": "jpg",
 "att size": 123456
}
],
"smtp_helo_server_name": "mail.example.net",
"envelope_to": [
"user@example.com"
\left| \right|,
"subject": "Potential Partnership",
"smtp_helo_server_ip_as_name": "LIQUIDWEB - Liquid Web, L.L.C, US",
"alert reasons": [
  "Malicious previous hop domain server 'mail.example[dot]net'",
  "no really, it's a very mailicious domain 'example[dot]net'"
\left| \right|,
"encrypted_feature_count": null,
"message_id": "<002001d3db86$7bb1b220$73660$@example.com.ph>",
"replyto name": null,
"from name": "Christine",
"smtp helo server ip": "192.168.1.184",
"smtp_helo_server_ip_geo": "US/-/-",
"smtp_helo_server_ip_as_number": "3232235960",
"envelope_from": "christine@example.com.ph",
"alert_id": "40VVylabcbz7pJj-2022-04-24T04:41:19",
"replyto": "christine@example.com.ph",
"from": "CEO Christine <christine@example.com.ph>",
"to": [
 "user@example.com"
\left| \right|,
"links": [
 "http://uh-oh.thisisa.com/badlink",
   "http://another-malicious-link.xyz/"
```
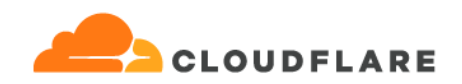

```
],
   "ts": "2022-04-24T04:41:19Z"
   }
  }
... and possibly many more
]
```
One important value in the result is the **alert\_id** field, which can be used with the /emailalerts endpoint to get back to the original email content.

# <span id="page-35-0"></span>**Useractivity Endpoint API**

This service returns the API activity data for the logged-in user (customer). It shows all activity against the various API endpoints and the Area 1 customer portal for the requested time range. Default is the current day's activity.

# **API Endpoints**

https://api.area1security.com/useractivity?since=date&end=date

### **API Parameters**

- since the start date for the activity request. The value can be in iso8601 format (2022-04-24T12:34:56), YYYYMMDD (20220424), epoch seconds (since 1970) or epoch milliseconds (since 1970). If not specified, defaults to the beginning of the current day.
- end the end date for the activity request. The value can be in iso8601 format (2022-04-24T12:34:56), YYYYMMDD (20220424), epoch seconds (since 1970) or epoch milliseconds (since 1970). If not specified, defaults to the end of the current day.

### **Example Request**

https://api.area1security.com/useractivity (gets activity for today) https://api.area1security.com/useractivity?since=20220901&end=20220930
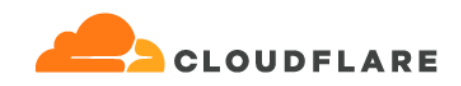

## **Useractivity API Response**

```
{
 "data": [
   {
     "created_at": 1538482202098,
     "source": "api",
     "action": "indicators",
     "attributes": {
       "since": 1537877401000
     },
     "customer name": "A1S",
     "customer_id": "acdadd2e-c63e-11e8-9bd8-5b14f50beb85",
     "s0": "since=1537877401000"
   },
    {
     "created_at": 1538482011705,
     "source": "api",
     "action": "alerts",
     "attributes": {
       "disposition": "(MALICIOUS|SUSPICIOUS|SPOOF|SPAM)",
       "end": 1538480204000,
       "since": 1538479304000
     },
     "customer name": "A1S",
     "customer_id": "acdadd2e-c63e-11e8-9bd8-5b14f50beb85"
   },
   {
     "created_at": 1538481112544,
     "source": "api",
     "action": "search",
```
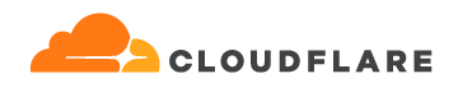

```
"query": "www.example.com",
     "customer name": "A1S",
    "customer_id": "acdadd2e-c63e-11e8-9bd8-5b14f50beb85"
  }
]
}
```
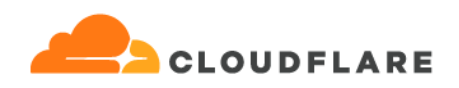

# **Domainproximity Endpoint API**

This service returns information on domains that are similar to domains registered with Area 1 for the logged-in user (customer). Several different algorithms are used to determine the similarity compared to newly registered domains in WHOIS data.

## **API Endpoints**

https://api.area1security.com/domainproximity?distance=value

## **API Parameters**

distance show similar domains less than or equal to this value, according to the edit distance measure. Value is in the range 1-3, with a default of 3 if not specified.

## **Example Request**

https://api.area1security.com/domainproximity (gets all similar domains) https://api.area1security.com/domainproximity?distance=1

#### **Response**

Returns information that we know about the indicator, including:

- domain the reference domain that's being compared
- **imp\_domain** the newly registered impostor domain to be compared to the reference domain.
- **reg\_dt** the registration date of the (potential impostor) domain.
- **edit\_dist** The (modified) Levenshtein distance (number of additions/subtractions/substitutions) between the reference domain and the potential impostor domain (the *distance* parameter).
- **norm\_dist** The Levenshtein distance normalized by the character length of the domain.

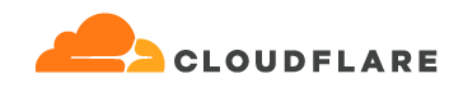

# **Domainproximity API Response**

```
{
 "domain": "area1security.com",
 "data": [
    {
       "reg_dt": "2018-11-23T00:00:00Z",
       "norm_dist": 0.2,
       "edit_dist": 3,
       "imp_domain": "ar-security.com"
     },
      {
       "reg_dt": "2018-05-13T00:00:00Z",
       "norm_dist": 0.0666666666666667,
       "edit_dist": 1,
       "imp_domain": "areassecurity.com"
     },
      {
       "reg_dt": "2018-02-13T00:00:00Z",
       "norm_dist": 0.133333333333333,
       "edit_dist": 2,
       "imp_domain": "arsalsecurity.com"
     }
 ]
}
```
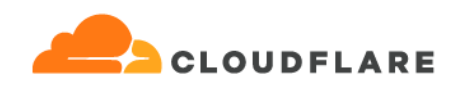

# **Detections Search Endpoint API**

This service returns information for each email that matches the search parameter(s). Only emails that have a detection (final\_disposition of SPOOF, SPAM, SUSPICIOUS, MALICIOUS-BEC or MALICIOUS) will be searched. The content of the following email metadata fields are searched:

- alert id
- CC
- From (envelope\_from)
- From Name
- final\_disposition
- md5 hash (of any attachment)
- sha1 hash (of any attachment)
- sha256 hash (of any attachment)
- name (of any attachment)
- Reason
- Received DateTime (yyyy-mm-ddThh:mm:ss)
- Sent DateTime (yyyy-mm-ddThh:mm:ss)
- ReplyTo
- To (envelope\_to)
- To Name
- Message-ID
- smtp\_helo\_server\_ip
- smtp\_previous\_hop\_ip
- x\_originating\_ip
- Subject

## **API Endpoints**

https://api.area1security.com/detections-search

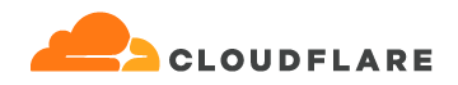

#### **API Parameters**

- query space delimited query term(s) [Required] case-insensitive, multiple words must be separated by spaces (spaces url-encoded as "%20" or "+")
- *●* days\_back how far back to begin the search (default is 7, max is 365)
- *●* limit how many results to return (default is 100, max is 1000)

## **Example Request**

https://api.area1security.com/detections-search?query=malicious

https://api.area1security.com/detections-search?query=malicious&days\_back=3

https://api.area1security.com/detections-search?query=bob+jones

#### **Response**

Returns a JSON object containing metadata fields from emails that matched the query.

- *●* **data** list containing each of the search results
- **● query\_time:** the time in epoch milliseconds UTC

#### **Detections Search API Response**

```
{
  "data": [
   {
      "alert id": "4Njp3P0STMz2c02Q-2022-12-30T02:44:49",
      "cc": [
        "ccrecipient@example.com"
      \left| \right|,
      "clientRecipients": [
        "email@area1security.com"
      ],
      "client name": "area1",
```
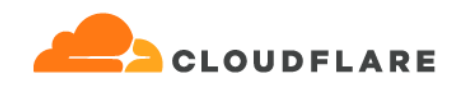

```
"delivery_mode": "DIRECT",
      "detectionReasons": [
        "IP is a source of spam/uce :
Smtp-Helo-Server-Ip=<b>127.0.0[dot]186</b>"
      ],
      "envelope_from": "d1994@example.com",
      "envelope_to": [
       "email@area1security.com"
      \frac{1}{\sqrt{2}}"final_disposition": "MALICIOUS",
      "findings": [
       {
          "action": "PROMOTE",
          "attachment": null,
          "detail": null,
          "detection": "SPAM",
          "diagnostic": "",
          "field": "smtp helo server ip",
          "name": "blocklist",
          "portion": "SMTP",
          "reason": "IP is a source of spam/uce :
Smtp-Helo-Server-Ip='127.0.0[dot]186'",
          "score": null,
          "value": "127.0.0.186",
          "version": null
       }
      ],
      "from": "d1994@example.com",
      "from name": "Sender Name",
      "isQuarantined": true,
      "message_id":
```
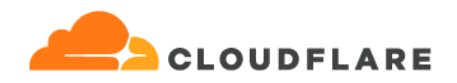

```
"<4VAZPrAdg7IGNxdt1DWRNu0gvOeL_iZiwP4BQfo4DaE.Yw-woXuugQbeFhBpzwFQtqq_v2v1HOKz
noMBqbciQpE@example.com>",
      "phish submission": false,
      "postfixId": "47JJcT1w6GztQV7",
      "postfix_ident": "47JJcT1w6GztQV7",
      "postfix_ident_outbound": "47JJcT1w6GztQVV",
      "replyto": "d1994@example.com",
      "sent date": "2019-11-21T00:22:01",
      "smtp helo server ip": "127.0.0.186",
      "smtp_previous_hop_ip": "127.0.0.186",
      "subject": "listen, I highly recommend u to read that email, just to
ensure not a thing will take place ",
      "threat cats blocking": [
       "IdentityDeception",
       "BrandImpersonation",
        "CredentialHarvester",
       "Link"
      ],
      "threat cats spam": [
       "IPReputation",
       "ASNReputation"
      ],
      "threat cats suspicious": [
       "Dropper"
      \left| \right|,
      "to": [
       "email@area1security.com"
      \left| \right|,
      "to_name": [
       "Recipient Name"
      ],
```
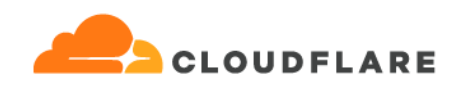

```
"tracking_value_sent": "",
    "ts": "2019-11-20T23:22:01",
    "x originating ip": "127.0.0.1"
  }
 ],
 "query_time": 1574294490485
}
```
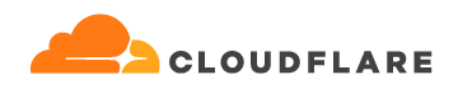

# **Mailtrace Endpoint API**

This service returns information for each email that matches the search parameter(s). All email can be searched, whether it registered a detection or not. Only certain fields from the email will be searched.

- **alert\_id** (as parameter alertId)
- **from** (email from address as parameter sender)
- **● message\_id** (as parameter messageId)
- **● subject** (any words, as parameter subject)
- **● to** (email to address as parameter recipient)

## **API Endpoints**

https://api.area1security.com/mailtrace

## **API Parameters**

- subject space delimited word(s) from the email subject, case-insensitive, multiple words must be separated by spaces
- *●* alertId the full alert\_id field (only present for emails with a final\_disposition of SPOOF, SPAM, SUSPICIOUS, MALICIOUS-BEC, or MALICIOUS)
- *●* messageId the full messageid of the email
- *●* recipient any "To" address of the email
- sender the "From" address of the email
- *since* the start time of the search window. The value can be in iso8601 format (2018-04-24T12:34:56), epoch seconds, epoch milliseconds, or YYYYMMDD (default is 7 days ago)
- *●* end the end time of the search window. The value can be in iso8601 format (2018-04-24T12:34:56), epoch seconds, epoch milliseconds, or YYYYMMDD (default is the current time)
- *limit* how many results to return (default is 100, max is 1000)

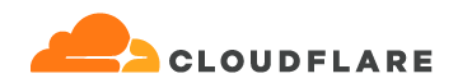

## **Example Requests**

https://api.area1security.com/mailtrace?alertid=43pVC02YH1zHQN4-2019-01-29T02:03:09

https://api.area1security.com/mailtrace?alertid=43pVC02YH1zHQN4-2019-01-29T02:03:09&since =20191101

https://api.area1security.com/mailtrace?subject=lost+found

#### **Response**

Returns a JSON object containing metadata fields from emails that matched the query.

- *●* **data** list containing each of the search results
- **● query\_time:** the time in epoch milliseconds UTC

#### **Mailtrace API Response**

```
{
  "data": [
   {
      "client name": "mr. client",
      "client_recipients": [
        "rebecca@example.com"
      ],
      "envelope_to": [
        "rebecca@example.com"
      \left| \right|,
      "final disposition": "NONE",
      "from": "kelsey@example.com",
      "message_id": "<DM3P159M258D4E0@DM3P159MB001.PROD.OUTLOOK.COM>",
      "phish submission": false,
      "postfix_id": "47Jjcz1H88z11M4F",
      "postfix_ident": "47Jjcz1H88z11M4F",
```
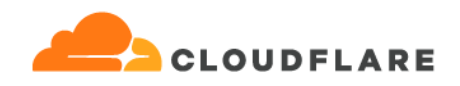

```
"postfix_ident_outbound": "47Jjdp3WRsz11M1D",
      "properties": {
        "whitelisted_message": true,
        "whitelisted_pattern": "quarantine@area1reports.com",
        "whitelisted_pattern_type": "ALLOWED_SENDER"
      },
      "redressed_actions": [
       {
          "completed_timestamp": "2022-12-30T13:44:15",
          "destination": "RecoverableItemsPurges",
          "message_id": "<DM3P159M258D4E0@DM3P159MB001.PROD.OUTLOOK.COM>",
          "operation": "RETRACTION",
          "properties": {
            "findings": [
             {
                "action": "PROMOTE",
                "detail": "ThreatType Link",
                "detection": "MALICIOUS",
                "field": "metadata",
                "name": "yara hit finding",
                "portion": "MESSAGE",
                "reason": "Message matched malicious signature
'SentimentCM_Voicemail.All.RecentlyCreatedDomain.URL.Phishing'",
                "score": 0,
                "value":
"SentimentCM_Voicemail.All.RecentlyCreatedDomain.URL.Phishing"
              },
              {
                "action": "PROMOTE",
                "detail": "post delivery",
                "detection": "MALICIOUS",
```
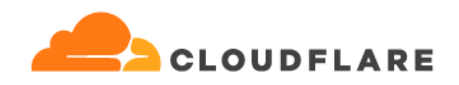

```
"name": "post delivery response",
                "reason": "Message detected as malicious by 'Post Delivery
Response'",
               "score": 0,
               "value": "Post Delivery Response"
             }
            ],
            "folder": "RecoverableItemsPurges",
            "requested_by": "apr_pdr@area1security.com",
           "requested_disposition": "MALICIOUS"
          },
         "recipient": "rebecca@example.com",
         "started_timestamp": "2022-12-30T13:44:15",
         "status": "message id not found"
       }
     ],
     "subject": "[EXTERNAL] RE: Lost and found",
     "ts": "2019-11-21T15:09:33"
   }
 ],
 "query_time": 1574294490485
}
```
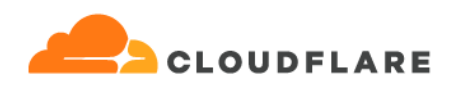

# **Preview Endpoint API**

This service returns the content of an email rendered as a PNG image given an alert\_id from the detection message sent from Area1 (slack, email). Users may only retrieve and view emails that are associated with their company (using the API security credentials, uuid and password).

# **API Endpoints**

https://api.area1security.com/preview?alert=<alert\_id>

## **API Parameters**

alert\_id the alert\_id from an Area1 detection message

# **Example Request**

https://api.area1security.com/preview?alert=3xc7qzabcdxxxx31VJ-2017-08-22T10:09:12

## **Preview API Response**

If a matching email is found for the given alert, the body of the email will be converted to a PNG image, which will be displayed directly in the browser, or can be redirected to a file (if accessing the API with a script or curl).

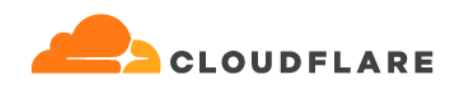

# **Analyze SPF Endpoint API**

This endpoint analyzes the SPF record for the given domain and returns the results.

**Note: This is a public endpoint (no authorization credentials needed to use it).**

## **API Endpoints**

https://api.area1security.com/pub/analyzespf/<domain><?ip=ipaddress>

#### **API Parameters**

- domain the domain name to be analyzed (required)
- *●* ip analyze the SPF policy record for the provided domain given this originating IP address

#### **Example Request**

https://api.area1security.com/pub/analyzespf/area1security.com

## **Analyze SPF API Response**

This shows the result for a valid SPF record.

```
{
 "data": [
   {
     "dns_lookups": [
       {
         "hostname": "example.com",
         "primary_spf_include": false,
         "record_type": "TXT"
       },
       {
          "hostname": "spf.mandrillapp.com",
```
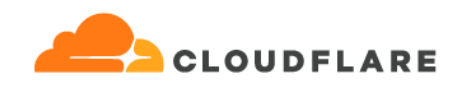

```
"primary_spf_include": true,
 "record_type": "TXT"
},
{
 "hostname": "et._spf.pardot.com",
 "primary_spf_include": true,
 "record_type": "TXT"
},
{
 "hostname": "mail.zendesk.com",
 "primary_spf_include": true,
 "record_type": "TXT"
},
{
 "hostname": "es._spf.adp.com",
 "primary_spf_include": true,
 "record_type": "TXT"
},
{
 "hostname": " spf.salesforce.com",
 "primary_spf_include": true,
 "record_type": "TXT"
},
{
 "hostname": "0.0.0.0. spf.mta.salesforce.com",
 "primary_spf_include": false,
 "record_type": "A"
},
{
  "hostname": "spf.protection.outlook.com",
  "primary_spf_include": true,
```
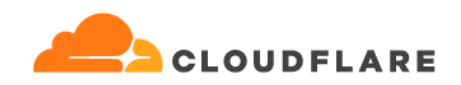

```
"record_type": "TXT"
       },
        {
          "hostname": "spfd.protection.outlook.com",
         "primary_spf_include": false,
         "record_type": "TXT"
       },
       {
          "hostname": "rpc.boldchat.com",
         "primary_spf_include": false,
         "record_type": "A"
       }
      ],
      "domain": "example.com",
      "policy_record": "v=spf1 include:spf.mandrillapp.com
include:et._spf.pardot.com include:mail.zendesk.com include:es._spf.adp.com
include: spf.salesforce.com include:spf.protection.outlook.com
a:rpc.boldchat.com -all",
      "reason": null,
      "result": "valid",
      "spf_records": [
       {
          "hostname": "example.com",
          "record": "v=spf1 include:spf.mandrillapp.com
include:et._spf.pardot.com include:mail.zendesk.com include:es._spf.adp.com
include: spf.salesforce.com include:spf.protection.outlook.com
a:rpc.boldchat.com -all"
       },
        {
          "hostname": "spf.mandrillapp.com",
          "record": "v=spf1 ip4:198.2.128.0/24 ip4:198.2.132.0/22
```
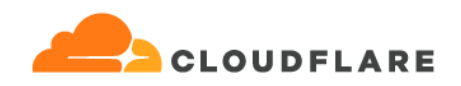

```
ip4:198.2.136.0/23 ip4:198.2.145.0/24 ip4:198.2.186.0/23
ip4:205.201.131.128/25 ip4:205.201.134.128/25 ip4:205.201.136.0/23
ip4:205.201.139.0/24 ip4:198.2.177.0/24 ip4:198.2.178.0/23 ip4:198.2.180.0/24
~all"
       },
        {
          "hostname": "et._spf.pardot.com",
          "record": "v=spf1 ip4:198.245.81.0/24 ip4:136.147.176.0/24
ip4:13.111.0.0/22 ip4:13.111.52.0/22 ip4:13.111.63.0/24 ip4:13.111.68.0/24
ip4:13.111.72.0/22 ip4:13.111.92.0/24 ip4:13.111.111.0/24 ip4:136.147.182.0/24
ip4:136.147.135.0/24 ip4:199.122.123.0/24 -all"
        },
        {
          "hostname": "mail.zendesk.com",
          "record": "v=spf1 ip4:103.151.192.0/23 ip4:185.12.80.0/22
ip4:188.172.128.0/20 ip4:192.161.144.0/20 ip4:216.198.0.0/18 ~all"
       },
        {
          "hostname": "es. spf.adp.com",
          "record": "v=spf1 ip4:170.146.220.0/24 ip4:170.146.221.0/24
ip4:170.146.224.15 ip4:170.146.224.16/31 ip4:170.146.226.15
ip4:170.146.226.16/31 -all"
        },
        {
          "hostname": " spf.salesforce.com",
          "record": "v=spf1 exists:%{i}. spf.mta.salesforce.com -all"
       },
        {
          "hostname": "spf.protection.outlook.com",
          "record": "v=spf1 ip4:40.92.0.0/15 ip4:40.107.0.0/16
ip4:52.100.0.0/14 ip4:104.47.0.0/17 ip6:2a01:111:f400::/48
```
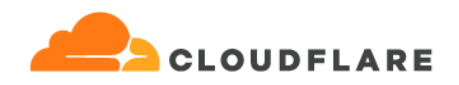

```
ip6:2a01:111:f403::/48 include:spfd.protection.outlook.com -all"
              },
               {
                  "hostname": "spfd.protection.outlook.com",
                  "record": "v=spf1 ip4:51.4.72.0/24 ip4:51.5.72.0/24 ip4:51.5.80.0/27
ip4:20.47.149.138/32 ip4:51.4.80.0/27 ip6:2a01:4180:4051:0800::/64
ip6:2a01:4180:4050:0800::/64 ip6:2a01:4180:4051:0400::/64
ip6:2a01:4180:4050:0400::/64 -all"
       \begin{picture}(20,10) \put(0,0){\vector(1,0){10}} \put(15,0){\vector(1,0){10}} \put(15,0){\vector(1,0){10}} \put(15,0){\vector(1,0){10}} \put(15,0){\vector(1,0){10}} \put(15,0){\vector(1,0){10}} \put(15,0){\vector(1,0){10}} \put(15,0){\vector(1,0){10}} \put(15,0){\vector(1,0){10}} \put(15,0){\vector(1,0){10}} \put(15,0){\vector(1,0){10}} \put(15,0){\vector(1\Box}
  ],
  "ts": 1631729275
}
```
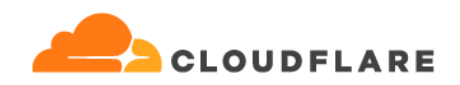

And this is the result for an invalid SPF record.

```
{
 "data": [
   {
     "result": "permerror",
     "reason": "Maximum (10) mechanism/modifiers calls done: 12",
     "policy_record": "v=spf1 include:_spf.google.com
include:_spfprod.badexample2.com include:servers.mcsv.net
include:bounce.badexample3.com include:_spf.intacct.com
include:helpscoutemail.com ~all",
     "spf_records": [
       {
          "hostname": "badexample.com",
          "record": "v=spf1 include:_spf.google.com
include:_spfprod.badexample2.com include:servers.mcsv.net
include:bounce.badexample3.com include:_spf.intacct.com
include:helpscoutemail.com ~all"
       },
        {
          "hostname": " spf.google.com",
          "record": "v=spf1 include:_netblocks.google.com
include: netblocks2.google.com include: netblocks3.google.com ~all"
       },
        {
          "hostname": " netblocks.google.com",
          "record": "v=spf1 ip4:35.190.247.0/24 ip4:64.233.160.0/19
ip4:66.102.0.0/20 ip4:66.249.80.0/20 ip4:72.14.192.0/18 ip4:74.125.0.0/16
ip4:108.177.8.0/21 ip4:173.194.0.0/16 ip4:209.85.128.0/17 ip4:216.58.192.0/19
ip4:216.239.32.0/19 ~all"
       },
```
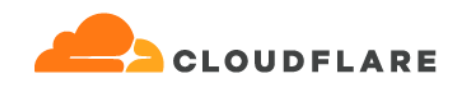

```
{
          "hostname": " netblocks2.google.com",
          "record": "v=spf1 ip6:2001:4860:4000::/36 ip6:2404:6800:4000::/36
ip6:2607:f8b0:4000::/36 ip6:2800:3f0:4000::/36 ip6:2a00:1450:4000::/36
ip6:2c0f:fb50:4000::/36 ~all"
        },
        {
          "hostname": " netblocks3.google.com",
          "record": "v=spf1 ip4:172.217.0.0/19 ip4:172.217.32.0/20
ip4:172.217.128.0/19 ip4:172.217.160.0/20 ip4:172.217.192.0/19
ip4:172.253.56.0/21 ip4:172.253.112.0/20 ip4:108.177.96.0/19 ip4:35.191.0.0/16
ip4:130.211.0.0/22 ~all"
       },
        {
          "hostname": " spfprod.badexample3.com",
          "record": "v=spf1 ip4:161.199.13.0/24 ip4:192.133.16.0/24
ip4:192.82.209.0/24 ip4:161.199.112.0/24 ip4:74.121.196.224/27
ip4:162.249.108.96/28 ip4:38.111.1.0/24 ip4:65.144.119.0/24 ip4:146.20.113.101
ip4:146.20.113.144 ip4:146.20.113.217 ip4:156.70.24.139 ip4:156.70.25.163
~all"
       },
        {
          "hostname": "servers.mcsv.net",
          "record": "v=spf1 ip4:205.201.128.0/20 ip4:198.2.128.0/18
ip4:148.105.8.0/21 -all"
        },
        {
          "hostname": "bounce.badexample2.com",
          "record": "v=spf1 a ip4:64.94.250.0/25 ip4:66.151.182.16/28
ip4:66.151.230.128/25 ip4:69.25.74.128/26 ip4:69.25.201.128/25
ip4:69.25.202.64/26 ip4:69.25.243.160/27 ip4:70.42.50.128/26 ip4:70.42.57.0/25
```
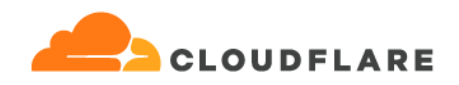

```
ip4:63.251.142.0/24 ip4:38.97.115.0/24 ip4:161.199.13.0/24
include:sp.actionkit.com -all"
       },
        {
          "hostname": "sp.actionkit.com",
          "record": "v=spf1 exists:%{i}._spf.sparkpostmail.com ~all"
       },
        {
          "hostname": " spf.intacct.com",
          "record": "v=spf1 ip4:4.7.16.128/26 ip4:38.108.186.0/24
ip4:199.87.209.0/24 ip4:4.53.200.128/26 ip4:52.62.199.66 ip4:52.19.0.156
ip4:3.97.56.230 ip4:18.233.211.170 ?all"
        },
        {
          "hostname": "helpscoutemail.com",
          "record": "v=spf1 ip4:54.173.229.38 ip4:52.0.20.102
ip4:54.174.116.32 ip4:52.2.238.96 ip4:52.20.146.34 ip4:34.198.122.65 ~all"
       }
      \left| \right|,
      "domain": "badexample.com",
      "dns_lookups": [
       {
          "primary_spf_include": false,
          "hostname": "badexample.com",
          "record_type": "TXT"
        },
        {
          "primary_spf_include": true,
          "hostname": " spf.google.com",
          "record_type": "TXT"
       },
```
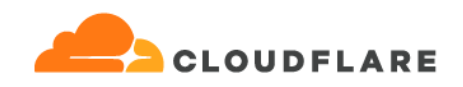

```
{
  "primary spf include": false,
  "hostname": " netblocks.google.com",
  "record_type": "TXT"
},
{
  "primary_spf_include": false,
  "hostname": " netblocks2.google.com",
  "record_type": "TXT"
},
{
  "primary_spf_include": false,
  "hostname": " netblocks3.google.com",
  "record_type": "TXT"
},
{
  "primary_spf_include": true,
  "hostname": " spfprod.ngpvan.com",
  "record_type": "TXT"
},
{
  "primary_spf_include": true,
  "hostname": "servers.mcsv.net",
  "record_type": "TXT"
},
{
  "primary_spf_include": true,
  "hostname": "bounce.badexample2.com",
  "record_type": "TXT"
},
{
```
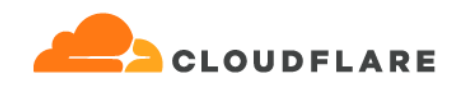

```
"primary_spf_include": false,
        "hostname": "bounce.badexample2.com",
        "record_type": "A"
      },
      {
        "primary_spf_include": false,
        "hostname": "sp.actionkit.com",
        "record_type": "TXT"
      },
      {
        "primary_spf_include": false,
        "hostname": "<ip>. spf.sparkpostmail.com",
        "record_type": "A"
      },
      {
       "primary_spf_include": true,
        "hostname": " spf.intacct.com",
        "record_type": "TXT"
      },
      {
        "primary_spf_include": true,
        "hostname": "helpscoutemail.com",
        "record_type": "TXT"
     }
   ]
 }
],
"ts": 1631729251
```
}

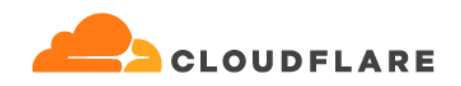

# **System Status Endpoint API**

This endpoint returns the status of many Area 1 systems. The results are updated every 5 minutes, so there's no need to access the endpoints any more often than that.

## **API Endpoints**

https://api.area1security.com/status</service>

#### **API Parameters**

- service if present, the Area 1 system to check the status of. If not specified, then the status of all systems will be returned.
- Valid values for "service" are "api", "dns", "email", "portal".

## **Example Request**

https://api.area1security.com/status - returns status of all systems

https://api.area1security.com/status/email - returns the status of the email system

## **System Status API Response**

This shows the result for a request for ALL systems. Subsystem requests show only the respective part of the ALL result.

"last\_updated" indicates when our system last checked the status of the others

"status\_last\_changed" is the timestamp of the last system update (usually indicating the time an outage began or ended)

```
{
"last_updated": "2021-09-29T18:35:01Z",
"data": [
```
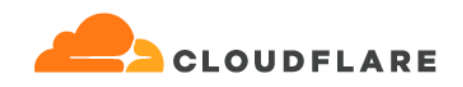

```
\{"name": "Email Protection Service",
    "description": "Cloud Anti-Phishing MTA",
    "status": "operational",
    "status_last_changed": "2021-08-31T21:27:36.207Z"
  },
  {
    "name": "Recursive DNS Service",
    "description": "Cloud Anti-Phishing DNS Resolver",
    "status": "operational",
    "status_last_changed": "2021-09-27T17:00:51.990Z"
  },
   {
    "name": "API",
    "description": "API service accessing Area 1 data",
    "status": "operational",
    "status_last_changed": "2020-11-21T06:00:36.101Z"
  },
  {
    "name": "Customer Portal",
    "description": "Management Portal",
    "status": "operational",
    "status_last_changed": "2021-05-20T20:54:37.949Z"
 }
\left| \right|,
"ts": 1632940553
}
```
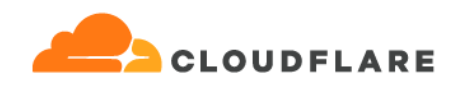

# **Customer Reports Endpoint API**

This endpoint returns customer-specific reports saved and maintained in one of our internal security system.

## **API Endpoints**

https://api.area1security.com/customerreports

#### **API Parameters**

- since: Returns reports created after this date/time. Format supports "YYYY-MM-DD" format, as well as "YYYY-MM-DDTHH:MM:SS". Timestamp values are assumed to be UTC.
- *●* disposition: one of MALICIOUS, SUSPICIOUS, SPOOF, SPAM or BULK

#### **Example Request**

https://api.area1security.com/customerreports - returns all reports for this customer

## **System Status API Response**

```
{
 "data": [
   {
     "created": "2020-12-02T01:23:56.925569Z",
     "message_id": "<20201118155306.7ECCB27C5E@localhost>",
     "title": "Domain Impersonation of Vendor example[.]com",
     "priority": "Low",
     "content": "## Overview\nSometime prior to 2020-11-18T15:53:08Z an
unknown attack group specializing in BEC Type 3 attacks registered the
malicious domain name examp1e[.]com in order to facilitate a near perfect
impersonation of the vendor domain name example[.]com. Following
registration, the attacker created the malicious email address
```
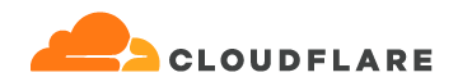

```
badguy@examp1e[.]com. The attacker initiated a malicious email on
2020-11-18T15:53:08Z to Area 1 user goat@area1security.com with a subject of
This is a BEC Type 4 Test Email and attempted to get the user
goat@area1security.com to take action on their request. Area 1 Security was
unable to verify if the legitimate vendor example[.]com was or was not
compromised at this time.\n\n## Targets and Victimology\n* Area 1 Target:
goat@area1security.com\n\n## Details\n* Delivery Disposition: SPAM\n* Current
Disposition: MALICIOUS\n* Area 1 - Alert ID:
4CbnQX52XTztQVB-2020-11-18T15:53:08\n* Message-ID:
<20201118155306[.]7ECCB27C5E@localhost>\n* Timestamp: 2020-11-18T15:53:08Z\n*
Subject: This is a BEC Type 4 Test Email\n* Attempted Fraudulent Amount:
N/A\n\n### Indicators of Compromise (IOC)\n* badguy@examp1e[.]com - MALICIOUS
Email Account - This account has been automatically marked by Area 1 Security
as MALICIOUS for a period of 2 years.\n* examp1e[.]com - MALICIOUS Domain Name
- This account has been automatically marked by Area 1 Security as MALICIOUS
for a period of 2 years.\n\n## References\n### Follow Up Actions\nNOTE: In
order to further train our models to detect these attacks faster, please
locate all original emails from this attack and send them as EML files to our
automated Phish Submission System area1@area1reports.com.",
      "tags": [
```

```
{
  "category": "ThreatType",
  "value": "BEC Type 3"
},
{
  "category": "ThreatType",
  "value": "BEC"
},
{
  "category": "ThreatType",
  "value": "Identity Deception"
```
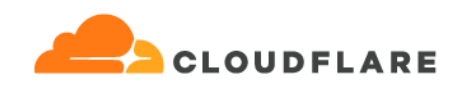

```
},
        {
          "category": "ThreatType",
          "value": "Domain Impersonation"
       }
      ],
      "disposition": "MALICIOUS",
      "content fields": {},
      "recipients": [
            "goat@area1security.com"
     \left| \right|,
     "client name": "area1",
      "postfix_ident": "4CbnQX52XTztQVB",
     "updated": "2021-01-26T03:41:28.199802Z",
     "status": "Pending",
     "ts": "2020-11-18T15:53:08"
  }
 ],
 "ts": 1639054136
}
```
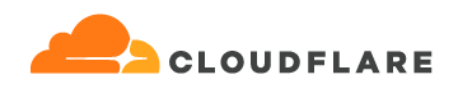

# **MailConfig Allowlist Endpoint API**

This endpoint returns the various Allowlist items that can be configured for the Area 1 Email Protection Service through the Area 1 Portal (Settings|Allow List|Allowed Patterns). Trusted Senders, Exempt Recipients, and Acceptable Senders will be exempted from normal detection scanning.

## **API Endpoints**

https://api.area1security.com/allowlists</(acceptablesenders|exemptrecipients|trustedsenders)

## **API Parameters**

acceptablesenders/exemptrecipients/trustedsenders if present, only that subset of the Allowlists will be returned.

## **Example Request**

https://api.area1security.com/allowlists - returns all configured allowlists

https://api.area1security.com/allowlists/trustedsenders - returns only the trustedsenders data

## **MailConfig Allowlist API Response**

This shows the result for a request for ALL allowlists. Some entries may show up in multiple sub-lists (e.g. trustedsenders and exemptrecipients)

```
{
 "data": {
   "ts": 1638453455,
    "acceptable_senders": [
        {
            "is sender": true,
```
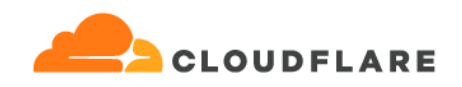

```
"comments": "email with whitespace",
        "is regex": true,
        "pattern": "fred\\ bloggs@example.com",
        "created_at": "Thu, 06 Aug 2020 21:52:02 GMT",
        "is spoof": true,
        "id": 27352,
        "last modified": "Fri, 04 Dec 2020 18:56:55 GMT",
        "sender verification": true,
        "is recipient": true
    }
\left| \right|,
"exempt_recipients": [
    {
        "is sender": true,
        "comments": "email with whitespace",
        "is regex": true,
        "pattern": "fred\\ bloggs@example.com",
        "created_at": "Thu, 06 Aug 2020 21:52:02 GMT",
        "is spoof": true,
        "id": 27352,
        "last modified": "Fri, 04 Dec 2020 18:56:55 GMT",
        "sender verification": true,
        "is recipient": true
   }
],
"trusted_senders": [
    {
        "is sender": true,
        "comments": "IP regex",
        "is regex": true,
        "pattern": "147\\.160\\.167\\.([0-9]|[1-5][0-9]|6[0-3])",
```
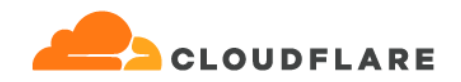

```
"created_at": "Tue, 27 Oct 2020 23:20:59 GMT",
            "is spoof": false,
            "id": 27401,
            "last modified": "Mon, 30 Nov 2020 19:06:43 GMT",
            "sender verification": true,
            "is recipient": false
        }
   ]
  }
}
```
The data returned for one of the sub-items looks similar to the above, but it only contains the data for the specific request (e.g. /allowlists/trustedsenders returns only the trusted\_senders array).

### **Creating New Allowlist Items**

New Allowlist items can be created by sending a properly-formatted JSON body as a POST request to these same endpoints.

curl -u service\_account\_id:private\_key -X POST --data-binary '@/tmp/post.json' https://api.area1security.com/allowlists</acceptablesenders|exemptrecipients|trustedsenders>

Where the file /tmp/post.json contains json in this format (pattern represents an email address or a domain and can be a fixed string or a regular expression).

```
{
   "data": [
        {
            "pattern": "required[0-9]{3}@example.com",
            "comments": "optional, but helpful"
       },
        {
            "pattern": "required-with-default-comments@example.com"
```
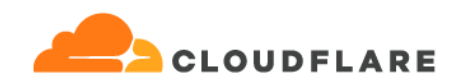

} ] }

The API return data from that POST, assuming success, will look like this

```
{
 "blackbox": {
   "data": {
     "failures": [],
     "whitelists": {
        "num pages": 10,
        "rows": [
          {
              "is sender": true,
              "comments": "added by API",
              "is similarity": false,
              "is regex": false,
              "pattern": "required-with-default-comments@example.com",
              "created_at": "Thu, 10 Feb 2022 14:50:22 GMT",
              "deleted_at": "Thu, 01 Jan 1970 00:00:00 GMT",
              "verify_sender": true,
              "is spoof": true,
              "id": 27571,
              "customer_id": "1b8183fa-15cd-471b-90bb-68fffb575d6f",
              "last modified": "Thu, 10 Feb 2022 14:50:22 GMT",
              "is recent": false,
              "is recipient": true
          },
          {
```
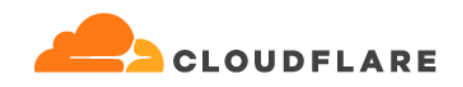

```
"is sender": true,
              "comments": "optional, but helpful",
              "is similarity": false,
              "is regex": true,
              "pattern": "required[0-9]{3}@example.com",
              "created_at": "Thu, 10 Feb 2022 14:50:22 GMT",
              "deleted_at": "Thu, 01 Jan 1970 00:00:00 GMT",
              "verify_sender": true,
              "is spoof": true,
              "id": 27570,
              "customer_id": "1b8183fa-15cd-471b-90bb-68fffb575d6f",
              "last modified": "Thu, 10 Feb 2022 14:50:22 GMT",
              "is recent": false,
              "is recipient": true
         }
         \blacksquare}
   },
   "success": true
 },
 "status": 200
}
```
## **Deleting Allowlist Items**

Allowlist items can be deleted by using the DELETE endpoint with the id that is to be deleted. The id can be obtained from either a GET request or the original POST return that created the item.

curl -u service\_account\_id:private\_key -X DELETE https://api.area1security.com/allowlists/<id>

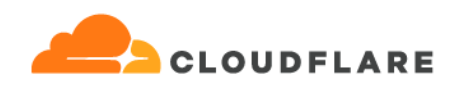

# **MailConfig Blocklist Endpoint API**

This endpoint returns the various Blocklist items that can be configured for the Area 1 Email Protection Service through the Area 1 Portal (Settings Block List Blocked Senders).

## **API Endpoints**

https://api.area1security.com/blocklists

#### **Example Request**

https://api.area1security.com/blocklists - returns all configured blocklists

#### **MailConfig Blocklist API Response**

This shows the result for a request for all blocklists.

```
{
 "ts": 1638453455,
 "data": [
   {
     "comments": "email",
     "is regex": false,
     "pattern": "email@example.com",
     "created_at": "Fri, 23 Oct 2020 15:16:35 GMT",
     "id": 20389747904,
     "last modified": "Mon, 30 Nov 2020 19:15:07 GMT"
   },
   {
     "comments": "regex IPv4",
     "is regex": true,
     "pattern": "^(192\\.168\\.1\\.[0-9]{1,3})$",
```
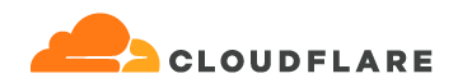

```
"created_at": "Wed, 07 Oct 2020 17:29:39 GMT",
     "id": 47620930942,
     "last modified": "Wed, 07 Oct 2020 22:59:03 GMT"
   }
 }
}
```
## **Creating New Blocklist Items**

New Blocklist items can be created by sending a properly-formatted JSON body as a POST request to the blocklists endpoint.

curl -u service\_account\_id:private\_key -X POST --data-binary '@/tmp/post.json' https://api.area1security.com/blocklists

Where the file /tmp/post.json contains json in this format (pattern represents an email address and can be a fixed string or a regular expression):

```
{
   "data": [
        {
            "pattern": "required.{0,10}@example.com",
            "comments": "optional, but helpful"
        },
        {
            "pattern": "blockme@example.com"
       }
   ]
}
```
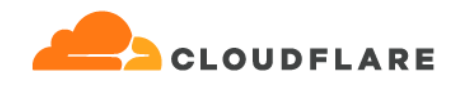

```
{
  "blackbox": {
    "data": {
          "failures": [],
          "blacklists": [
               {
              "comments": "added by API",
              "is regex": false,
              "pattern": "blockme@example.com",
              "created_at": "Fri, 11 Feb 2022 18:06:40 GMT",
              "id": 15330,
              "customer_id": "1b8183fa-15cd-471b-90bb-68fffb575d6f",
              "deleted_at": "Thu, 01 Jan 1970 00:00:00 GMT",
              "last modified": "Fri, 11 Feb 2022 18:06:40 GMT"
                },
                {
              "comments": "optional, but helpful",
              "is regex": true,
              "pattern": "required.{0,10}@example.com",
              "created_at": "Fri, 11 Feb 2022 18:06:40 GMT",
              "id": 15329,
              "customer_id": "1b8183fa-15cd-471b-90bb-68fffb575d6f",
              "deleted_at": "Thu, 01 Jan 1970 00:00:00 GMT",
              "last modified": "Fri, 11 Feb 2022 18:06:40 GMT"
               }
          ]
    },
    "success": true
  },
  "status": 200
```
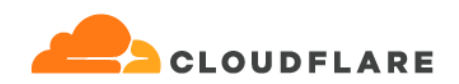

}

# **Deleting Blocklist Items**

Blocklist items can be deleted by using the DELETE endpoint with the id that is to be deleted. The id can be obtained from either a GET request or the original POST return that created the item.

curl -u service\_account\_id:private\_key -X DELETE https://api.area1security.com/blocklists/<id>

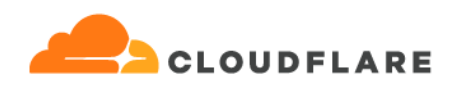

# **MailConfig Domains Endpoint API**

This endpoint returns information about customer domains that are configured for the Area 1 Email Protection Service through the Area 1 Portal (Config|Domains & Routing|Domains).

# **API Endpoints**

https://api.area1security.com/domains

## **Example Request**

https://api.area1security.com/domains - returns all configured domain information

## **MailConfig Domains API Response**

This shows the result for a request for all configured domains.

"ts" is the timestamp in epoch seconds of when this api request was made (UTC)

```
{
 "data": [
   {
     "require_tls_outbound": true,
     "require_tls_inbound": false,
     "drop_dispositions": "{MALICIOUS,MALICIOUS-BEC,SPAM}",
     "domain": "a1s5example.com",
     "id": 1560,
     "lookback hops": 1,
     "transport": "example.com"
   },
   {
     "require_tls_outbound": true,
     "require tls inbound": false,
     "drop_dispositions": "{MALICIOUS, MALICIOUS-BEC, SPAM}",
```
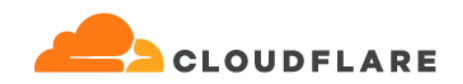

```
"domain": "a1s4example.com",
      "id": 1559,
      "lookback hops": 1,
      "transport": "example.com"
   }
  \left| \right|,
  "success": true,
 "ts": 1639515997
}
```
## **Creating New Domain Items**

New Domains can be created by sending a properly-formatted JSON body as a POST request to the domains endpoint.

curl -u service\_account\_id:private\_key -X POST --data-binary '@/tmp/post.json' https://api.area1security.com/domains

Where the file /tmp/post.json contains json in this format (using all defaults):

```
{
   "data": [
    {
       "domain": "example.com"
   }
   ]
}
```
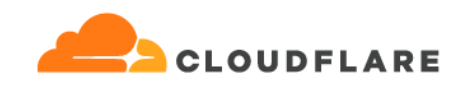

```
{
 "blackbox": {
   "data": {
          "failures": [],
          "blacklists": [
                {
              "proxy port": -1,
                "require_tls_inbound": false,
                "comments": null,
                "require_tls": false,
                "is primary": false,
                "drop_dispositions": "{MALICIOUS, MALICIOUS-BEC, SPAM}",
                "created_at": "Fri, 25 Feb 2022 20:59:18 GMT",
                "transport": null,
                "deleted_at": "Thu, 01 Jan 1970 00:00:00 GMT",
                "reject_type": "HARD",
                "require_tls_outbound": false,
                "dmarc_enforcement": "PROMOTE",
                "domain": "example.com",
                "id": 1576,
                "lookback hops": 1,
                "customer_id": "1b8183fa-15cd-471b-90bb-68fffb575d6f",
                "o365_tenant_id": null,
                "dmarc report enabled": true,
                "last modified": "Fri, 25 Feb 2022 20:59:18 GMT"
                }
         ]
   },
   "success": true
```
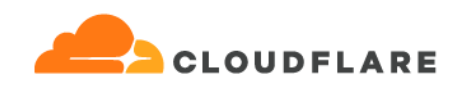

```
},
 "status": 200
}
```
POST json file overriding default values:

```
{
    "require tls outbound": true,
    "require_tls_inbound": true,
    "drop_dispositions": "{MALICIOUS, SPAM}",
    "domain": "example.com",
    "lookback hops": 1,
    "transport": "google.com"
}
```
## **Deleting Domain Items**

Domain items can be deleted by using the DELETE endpoint with the id that is to be deleted. The id can be obtained from either a GET request or the original POST return that created the item.

curl -u service\_account\_id:private\_key -X DELETE https://api.area1security.com/domains/<id>

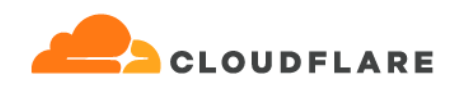

# **MailConfig Domain Restrictions Endpoint API**

This endpoint returns information about customer domain restrictions that are configured for the Area 1 Email Protection Service through the Area 1 Portal.

## **API Endpoints**

https://api.area1security.com/domainrestrictions

## **Example Request**

https://api.area1security.com/domainrestrictions - returns all configured domain restriction

information

## **MailConfig Domain Restrictions API Response**

This shows the result for a request for all configured domain restrictions.

"ts" is the timestamp in epoch seconds of when this api request was made (UTC)

```
{
 "data": [
   {
          "domain id": 1560,
          "domain": "a1s5example.com",
          "restrictions": [
                {
                "comments": "added by API",
                "range": "192.168.51.3/32",
                "created_at": "Mon, 15 Nov 2021 14:39:12 GMT",
                "id": 7634,
                "last modified": "Mon, 15 Nov 2021 14:39:12 GMT"
                }
          ]
```
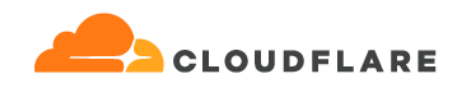

```
},
    {
          "domain_id": 1559,
          "domain": "a1s4example.com",
          "restrictions": [
                {
                "comments": "testing",
                "range": "192.168.61.3/32",
                "created_at": "Tue, 09 Nov 2021 21:15:26 GMT",
                "id": 7631,
                "last modified": "Thu, 18 Nov 2021 16:19:18 GMT"
              },
              {
              "comments": "added by API",
              "range": "192.168.51.3/32",
              "created_at": "Tue, 09 Nov 2021 20:54:36 GMT",
              "id": 7630,
              "last modified": "Tue, 09 Nov 2021 20:54:36 GMT"
              }
       ]
   }
 \left| \ \right|,
 "ts": 1639517839
}
```
Note that the domain restrictions are associated with the customer's configured domains, and that there can be multiple restrictions on any domain.

## **Creating New Domain Restrictions**

New Blocklist items can be created by sending a properly-formatted JSON body as a POST request to the domainrestrictions endpoint.

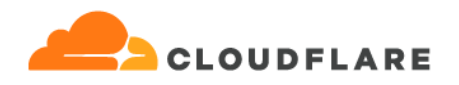

curl -u service\_account\_id:private\_key -X POST --data-binary '@/tmp/post.json' https://api.area1security.com/domainrestrictions

Where the file /tmp/post.json contains json in this format. domain\_id can be obtained from the /domains endpoint, and is the domain that you want to apply the restriction to. range is a CIDR addresses indicating the IP(s) that should not be allowed to connect to that domain. The POST can contain multiple entries as shown here:

```
{
  "data": [
   {
            "domain_id": 999999,
            "range": "192.168.9.9/32"
    },
    {
            "domain_id": 1560,
            "range": "192.168.5.5/32"
   },
    {
            "domain_id": 1560,
            "range": "192.168.6.6/32",
            "comments": "not required, but helpful"
   }
  ]
}
```
The API return data from that POST, consisting of success and failure for each entry, will look like this, with two successes and one failure (non-existent domain\_id):

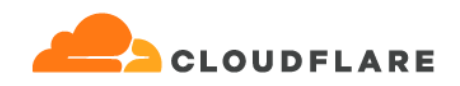

```
"fail": [],
 "data": [
\{"error": "insert or update on table \"customer_domain_restrictions\"
violates foreign key constraint
\"customer_domain_restrictions_domain_id_fkey\"\nDETAIL: Key
(domain id)=(999999) is not present in table \"customer domains\".\n"
\left\{\right\},
\left\{\begin{array}{c}1\end{array}\right\}"domain_id": 1560,
          "comments": "added by API",
          "created_at": "Fri, 25 Mar 2022 18:52:47 GMT",
          "range": "192.168.5.5/32",
          "id": 7656,
          "deleted_at": "Thu, 01 Jan 1970 00:00:00 GMT",
          "last modified": "Fri, 25 Mar 2022 18:52:47 GMT"
},
 \left\{\begin{array}{c} \end{array}\right\}"domain id": 1560,
          "comments": "not required, but helpful",
          "created_at": "Fri, 25 Mar 2022 18:52:47 GMT",
          "range": "192.168.6.6/32",
          "id": 7657,
           "deleted_at": "Thu, 01 Jan 1970 00:00:00 GMT",
          "last modified": "Fri, 25 Mar 2022 18:52:47 GMT"
}
\vert,
"success": [
"http://localhost:8080/domainrestrictions/7656",
"http://localhost:8080/domainrestrictions/7657"
\vert,
```
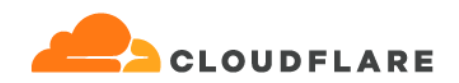

```
"status": 201
}
```
## **Deleting Domain Restriction**

Domain Restrictions can be deleted by using the DELETE endpoint with the id that is to be deleted. The id can be obtained from either a GET request or the original POST return that created the item.

curl -u service\_account\_id:private\_key -X DELETE https://api.area1security.com/domain\_restrictions/<id>

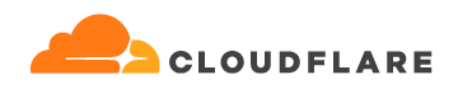

# **MailConfig BEC Endpoint API**

This endpoint can return or update information about BEC (Business Email Compromise) that is configured for the Area 1 Email Protection Service through the Area 1 Portal.

## **API Endpoints**

https://api.area1security.com/bec

#### **Example Request**

https://api.area1security.com/bec - returns all configured BEC information

## **MailConfig BEC API Response**

This shows the result for a request for all configured BEC entries.

"ts" is the timestamp in epoch seconds of when this api request was made (UTC)

```
{
 "data": [
   "display names": [
          {
                "comments": null,
                "is email regex": false,
                "name": "Robert Smith",
                "created_at": "Thu, 03 Jun 2021 19:56:41 GMT",
                "id": 3350135,
                "last modified": "Fri, 10 Dec 2021 23:11:09 GMT",
                "email": "bobsmith@example.com"
          },
          {
                "comments": null,
                "is email regex": false,
```
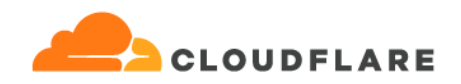

```
"name": "Robert Smith",
                 "created_at": "Wed, 02 Jun 2021 16:18:15 GMT",
                 "id": 3337861,
                 "last modified": "Wed, 02 Jun 2021 16:18:15 GMT",
                 "email": "robert.smith@example.com"
           }
 \left| \right|,
 "ts": 1639517839
}
```
#### **Creating New BEC Items**

New BEC items can be created by sending a properly-formatted JSON body as a POST request to the BEC endpoint.

curl -u service\_account\_id:private\_key -X POST --data-binary '@/tmp/post.json' https://api.area1security.com/bec

Where the file /tmp/post.json contains json in this format (pattern represents an email address and can be a fixed string or a regular expression):

```
{
   "data": [
        {
            "email": "required@example.com",
            "name": "Tim Required",
            "comments": "optional, but helpful"
        },
        {
            "email": "tim.required@example.com",
            "name": "Tim Required"
```
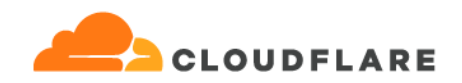

```
\qquad \qquad \}]
}
```

```
{
 "blackbox": {
   "data": {
         "failures": [],
          "display names": {
                "num pages": null,
                "rows": [
                 {
                    "levenshtein_distance": 1,
                    "comments": "optional, but helpful",
                    "is email regex": false,
                    "provenance": "A1S_INTERNAL",
                    "name": "Tim Required",
                    "created_at": "Fri, 11 Mar 2022 14:54:52 GMT",
                    "jarowinkler distance": 0.98,
                    "id": 6979393,
                    "customer_id": "1b8183fa-15cd-471b-90bb-68fffb575d6f",
                    "deleted_at": "Thu, 01 Jan 1970 00:00:00 GMT",
                    "last modified": "Fri, 11 Mar 2022 14:54:52 GMT",
                    "email": "required@example.com"
              },
              {
                    "levenshtein_distance": 1,
                    "comments": "added by API",
```
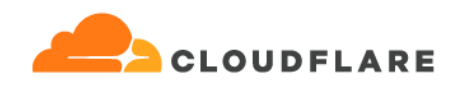

```
"is email regex": false,
                    "provenance": "A1S_INTERNAL",
                    "name": "Tim Required",
                    "created_at": "Fri, 11 Mar 2022 14:54:52 GMT",
                    "jarowinkler distance": 0.98,
                    "id": 6979394,
                    "customer_id": "1b8183fa-15cd-471b-90bb-68fffb575d6f",
                    "deleted_at": "Thu, 01 Jan 1970 00:00:00 GMT",
                    "last modified": "Fri, 11 Mar 2022 14:54:52 GMT",
                    "email": "tim.required@example.com"
             }
           ]
   },
   "success": true
 },
 "status": 200
}
```
## **Deleting BEC Items**

BEC items can be deleted by using the DELETE endpoint with the id that is to be deleted. The id can be obtained from either a GET request or the original POST return that created the item.

curl -u service\_account\_id:private\_key -X DELETE https://api.area1security.com/bec/<id>

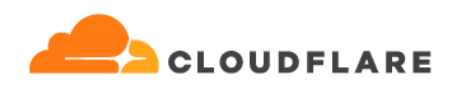

# **MailConfig Notification Webhooks Endpoint API**

This endpoint can return or update information about Notification Webhooks that are configured for the Area 1 Email Protection Service through the Area 1 Portal.

## **API Endpoints**

GET/POST https://api.area1security.com/webhooks/notifications PUT/DELETE https://api.area1security.com/webhooks/notifications/<notification\_id>

## **Example Request**

https://api.area1security.com/webhooks/notifications - returns all notification webhooks

#### **MailConfig Notification Webhooks API Response**

This shows the result for a request for all webhooks notifications

```
{
   "data": [
     {
        "auth token": "Your Auth Token",
        "created_at": "Tue, 12 Sep 2023 13:51:56 GMT",
        "enabled": true,
        "id": 1103,
        "last modified": "Tue, 12 Sep 2023 13:51:56 GMT",
        "notification_type": "SLACK",
        "url": "https://example.com/testendpoint",
        "suspicious style": "NONE",
        "bulk style": "NONE",
        "malicious style": "EXPANDED",
        "spam_style": "EXPANDED",
        "spoof style": "NONE",
```
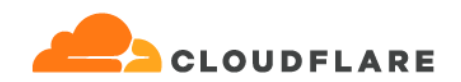

}, ... ] }

## **Creating New Notification Webhooks**

New notification webhooks can be created by sending a properly-formatted JSON body as a POST request to the same endpoint.

curl -u service\_account\_id:private\_key -X POST --data-binary '@/tmp/post.json' https://api.area1security.com/webhooks/notifications

Where the file /tmp/post.json contains JSON with the following properties. All properties listed below are required, unless explicitly noted as optional:

- **bulk\_style\***: The messaging style to use for BULK notifications.
- **malicious\_stye\***: The messaging style to use for MALICIOUS notifications.
- **● spam\_style\***: The messaging style to use for SPAM notifications.
- **● spoof\_style\***: The messaging style to use for SPOOF notifications.
- **● suspicious\_style\***: The messaging style to use for SUSPICIOUS notifications.
- **● auth\_token**: (optional) Token that will be sent in the Authorization header in requests to the given *url*, if provided.
- **● notification\_type**: The notification system targeted by the given url. May contain one of the following values, case-insensitive: "SLACK", "SIEM", "EMAIL", "MSTEAMS".
- **● url**: The URL to be requested when the webhook fires. This must be an HTTPS URL with a valid SSL certificate.

**\*** These properties may contain one of the following values, case-insensitive:

- **NONE**: Do not send notifications for emails of this disposition.
- **EXPANDED**: Send notifications for emails of this disposition.

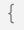

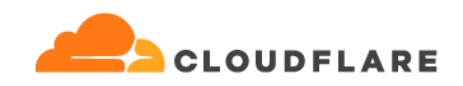

```
"data": {
       "bulk style": "none",
       "malicious style": "expanded",
       "spam_style": "expanded",
       "spoof style": "none",
       "suspicious style": "none",
       "auth token": "Your Auth Token",
       "notification_type": "SLACK",
       "url": "https://example.com/testendpoint"
   }
}
```

```
{
   "data": {
        "auth token": "Your Auth Token",
        "created_at": "Tue, 12 Sep 2023 13:51:56 GMT",
        "enabled": true,
        "id": 1103,
        "last modified": "Tue, 12 Sep 2023 13:51:56 GMT",
        "notification_type": "SLACK",
        "url": "https://example.com/testendpoint",
        "suspicious_style": "NONE",
        "bulk style": "NONE",
        "malicious style": "EXPANDED",
        "spam_style": "EXPANDED",
        "spoof style": "NONE",
      }
}
```
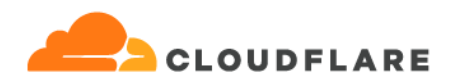

## **Updating Notification Webhooks**

Notification webhooks can be updated by sending a properly-formatted JSON body as a PUT request to the notifications endpoint below. The JSON structure and required properties of PUT and POST requests are identical.

curl -u service\_account\_id:private\_key -X PUT --data-binary '@/tmp/put.json' https://api.area1security.com/webhooks/notifications/<notification\_id>

Where the <notification\_id> placeholder in the above URL has been substituted with the correct notification ID, and the file /tmp/put.json contains JSON in this format:

```
{
    "data": {
        "bulk style": "none",
        "malicious style": "condensed",
        "spam_style": "expanded",
        "spoof style": "none",
        "suspicious style": "none",
        "auth token": "Your Auth Token",
        "notification_type": "SLACK",
        "url": "https://example.com/testendpoint"
   }
}
```

```
{
   "data": {
        "auth token": "Your Auth Token",
        "created_at": "Tue, 12 Sep 2023 13:51:56 GMT",
        "enabled": true,
        "id": 1103,
        "last modified": "Tue, 12 Sep 2023 13:51:56 GMT",
        "notification_type": "SLACK",
```
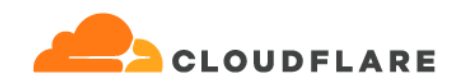

```
"url": "https://example.com/testendpoint",
        "suspicious_style": "NONE",
        "bulk style": "NONE",
        "malicious style": "CONDENSED",
        "spam_style": "EXPANDED",
        "spoof style": "NONE",
     }
}
```
## **Deleting Notification Webhooks**

Notification webhooks can be deleted by using the DELETE endpoint with the id that is to be deleted. The id can be obtained from either a GET request or the original POST return that created the item.

curl -u service\_account\_id:private\_key -X DELETE https://api.area1security.com/webhooks/notifications/<id>

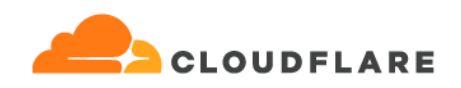

# **Partner: Customer Enrollment Endpoint API**

This endpoint allows authorized partner accounts to enroll customers as child accounts. A new customer account is created with an initial administrative account that can access the Area 1 Portal, and an initial service account that can access the API to perform additional configuration on behalf of the new customer.

## **API Endpoint**

POST https://api.area1security.com/partner/customers

## **Creating A New Child Customer**

New child customers can be created by sending a properly-formatted JSON body as a POST request to the /partner/customers endpoint.

curl -u service\_account\_id:private\_key -X POST --data-binary '@/tmp/post.json' https://api.area1security.com/partner/customers

Where the file */tmp/post.ison* contains ison with the following properties. All properties listed below are required, unless explicitly noted as optional

- **name**: The name of the customer. This must be unique.
- **domain**: The primary domain for which mail will be protected.
- **transport**: (optional) For mail processed inline, the DNS name of the next hop destination for mail after it is processed
- **lookback\_hops**: (optional) When a message is received to be processed by Area 1, the number of MTAs that have received the message from the original sender. For example:
	- Area 1 is configured in the MX position, this value is 1.
	- Journaled messages, this value is usually 2
- **protected\_users**: Estimated number of mailboxes for this customer
- **daily\_email\_volume**: Estimated number of messages received per day across all mailboxes
- **email**: Email address of the initial administrator account. An invitation to set up a password to use the administrative portal will be sent to this address.
- **first\_name**: First name of the initial administrator

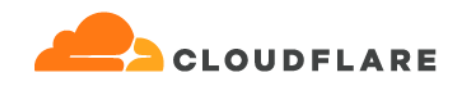

● **last\_name**: Last name of the initial administrator.

```
{
   "name": "Child Customer Name",
   "domain":"mydomain.example.com",
   "transport":"next.hop.example.com",
   "email": "admin@mydomain.example.com",
   "first name": "Admin",
   "last_name": "Admin",
   "daily email volume": 20000,
   "protected_users": 100
}
```
The API return data from that POST, assuming success, will have the following properties in the JSON body:

- **id**: The unique ID for the new customer
- **name**: The name of the new customer
- **short\_name**: The "short name" of the new customer. This is used on the left-hand-side of bcc/journaling and false-negative submission addresses
- **journaling\_address**: If mail is not processed inline, but is BCC'd or Journaled from another MTA, this address should be used as the destination
- **service\_account**: An api\_key and secret\_key pair that may be used to make additional API requests to manage this new customer account

```
{
   "id": "6598befb-511b-40b3-b1cc-ed6af50e6638",
   "name": "Child Customer Name",
   "short name": "childcustomername",
   "journaling_address": "childcustomername@journaling.mxrecord.io",
```
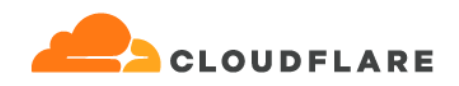

```
"service_account": {
       "name": "API Onboarding Key",
       "api key": "4MHEFH6uxsRKHN-UNWv ApPrMPNatr E6IpSNB",
       "secret_key": "B90vrRpGfjDBKCkSKqBH8I4oQD7ParVN5JNRLAArzhRx"
   }
}
```